# Package 'exploratory'

April 22, 2021

Title A Tool for Large-Scale Exploratory Analyses

Version 0.3.13

Description Conduct numerous exploratory analyses in an instant with a point-and-click interface. With one simple command, this tool launches a Shiny App on the local machine. Drag and drop variables in a data set to categorize them as possible independent, dependent, moderating, or mediating variables. Then run dozens (or hundreds) of analyses instantly to uncover any statistically significant relationships among variables. Any relationship thus uncovered should be tested in follow-up studies. This tool is designed only to facilitate exploratory analyses and should NEVER be used for p-hacking. Many of the functions used in this package are direct copies of functions in the R Package 'kim' and 'ezr'. Selected References: Chang et al. (2021) <https://CRAN.R-project.org/package=shiny>. Chang et al. (2018) <https://CRAN.R-project.org/package=shinydashboard>. Cohen (1988) <doi:10.4324/9780203771587>. Dowle et al. (2021) <https://CRAN.R-project.org/package=data.table>. Ioannidis (2005) <doi:10.1371/journal.pmed.0020124> Kim (2021) <doi:10.5281/zenodo.4619237>. Kim (2020) <https://CRAN.R-project.org/package=ezr>. Simmons et al. (2011) <doi:10.1177/0956797611417632> Tingley et al. (2019) <https://CRAN.R-project.org/package=mediation>. Wickham et al. (2020) <https://CRAN.R-project.org/package=ggplot2>.

#### License GPL-3

URL <https://exploratoryonly.com>

#### BugReports <https://github.com/jinkim3/exploratory/issues>

Imports data.table, DT, ggplot2, ggridges, lemon, lm.beta, mediation, remotes, shiny, shinydashboard, weights

Suggests moments

Encoding UTF-8

RoxygenNote 7.1.1

NeedsCompilation no Author Jin Kim [aut, cre] (<https://orcid.org/0000-0002-5013-3958>) Maintainer Jin Kim <jin.m.kim@yale.edu> Repository CRAN Date/Publication 2021-04-22 07:10:02 UTC

# R topics documented:

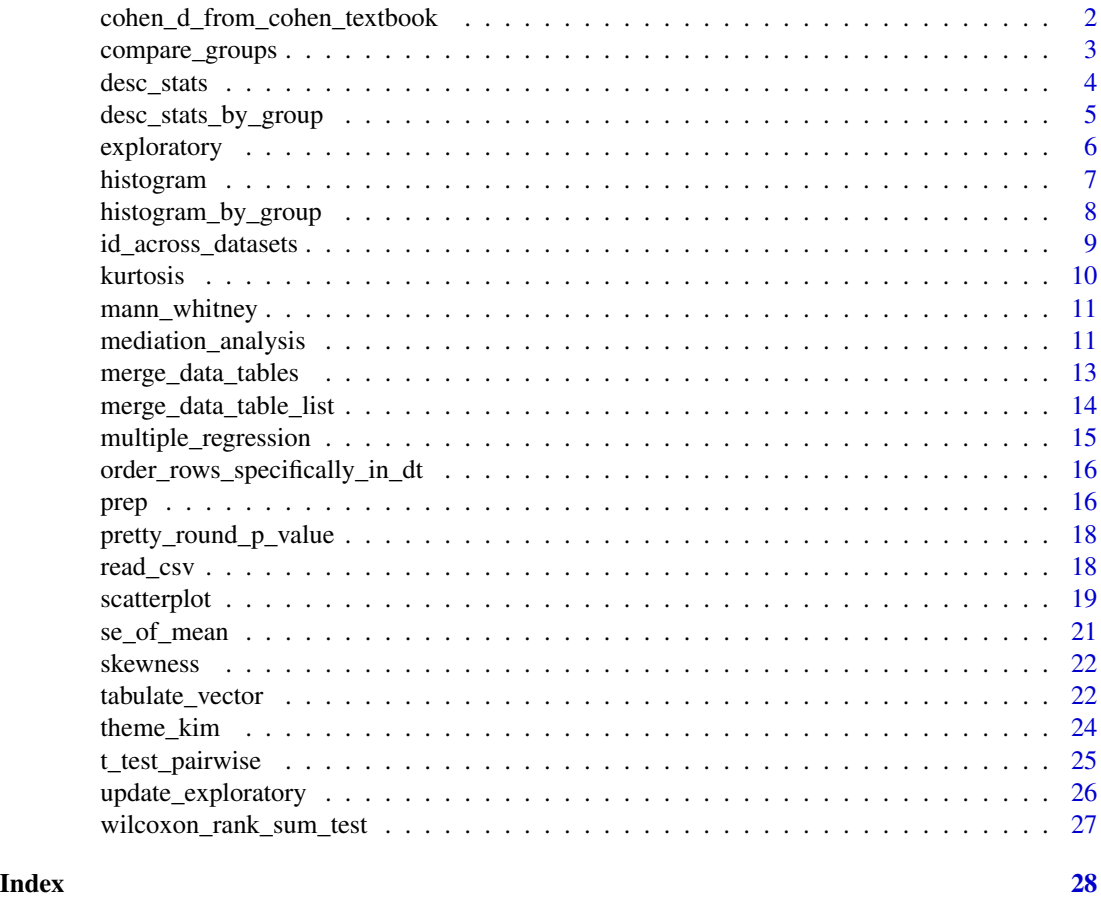

cohen\_d\_from\_cohen\_textbook

*Cohen's d from Jacob Cohen's textbook (1988)*

# Description

Calculates Cohen's d as described in Jacob Cohen's textbook (1988), Statistical Power Analysis for the Behavioral Sciences, 2nd Edition Cohen, J. (1988) doi: [10.4324/9780203771587](https://doi.org/10.4324/9780203771587)

<span id="page-1-0"></span>

<span id="page-2-0"></span>compare\_groups 3

# Usage

```
cohen_d_from_cohen_textbook(
  sample_1 = NULL,
  sample_2 = NULL,
 data = NULL,iv_name = NULL,dv_name = NULL
)
```
# Arguments

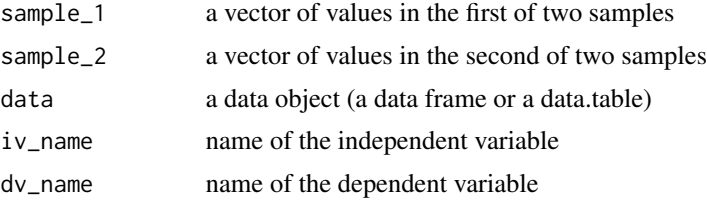

#### Value

the output will be a Cohen's d value (a numeric vector of length one)

#### Examples

```
cohen_d_from_cohen_textbook(1:10, 3:12)
cohen_d_from_cohen_textbook(
  data = mtears, iv_name = "vs", dv_name = "mpg")
```
compare\_groups *Compare groups*

# Description

Compares groups by (1) creating histogram by group; (2) summarizing descriptive statistics by group; and (3) conducting pairwise comparisons (t-tests and Mann-Whitney tests).

# Usage

```
compare_groups(
 data = NULL,
  iv_name = NULL,dv_name = NULL,sigfigs = 3,
 mann_whitney = TRUE,
  t_test_stats = FALSE
\mathcal{E}
```
# <span id="page-3-0"></span>Arguments

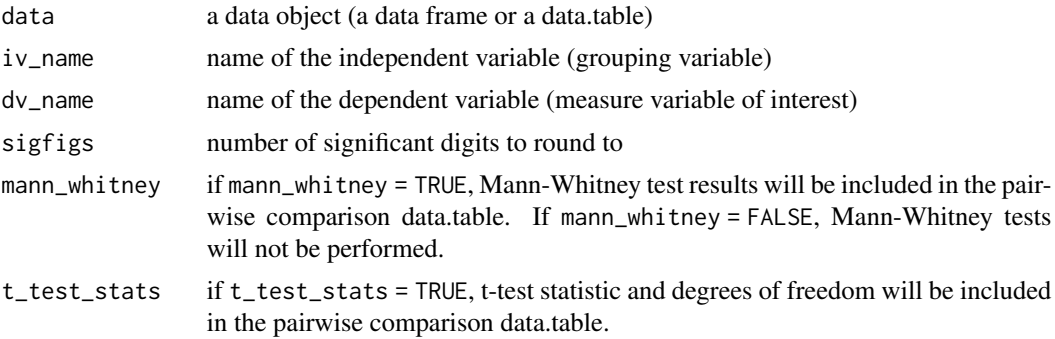

# Value

the output will be a list of (1) ggplot object (histogram by group) (2) a data.table with descriptive statistics by group; and (3) a data.table with pairwise comparison results

# Examples

compare\_groups(data = iris, iv\_name = "Species", dv\_name = "Sepal.Length")

desc\_stats *Descriptive statistics*

# Description

Returns descriptive statistics for a numeric vector.

# Usage

```
desc_stats(
 vector = NULL,
 output_type = "vector",
 sigfigs = 3,
 ci = TRUE,pi = TRUE,notify_na_count = NULL,
 print_dt = TRUE
)
```
#### Arguments

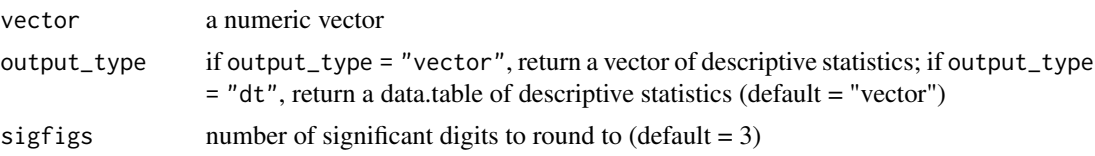

<span id="page-4-0"></span>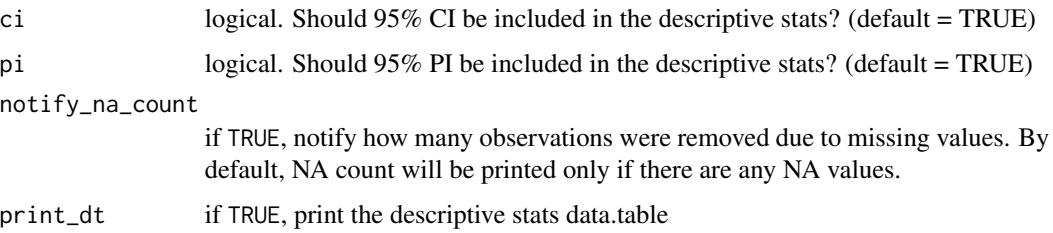

# Value

if output\_type = "vector", the output will be a named numeric vector of descriptive statistics; if output\_type = "dt", the output will be data.table of descriptive statistics.

# Examples

```
desc_stats(1:100)
desc\_stats(1:100, ci = TRUE, pi = TRUE, sigfigs = 2)desc_stats(c(1:100, NA))
desc\_stats(vector = c(1:100, NA), output_type = "dt")
```
desc\_stats\_by\_group *Descriptive statistics by group*

# Description

Returns descriptive statistics by group

# Usage

```
desc_stats_by_group(
  data = NULL,var_for_stats = NULL,
 grouping_vars = NULL,
 sigfigs = NULL,
  cols_to_round = NULL
\mathcal{L}
```
# Arguments

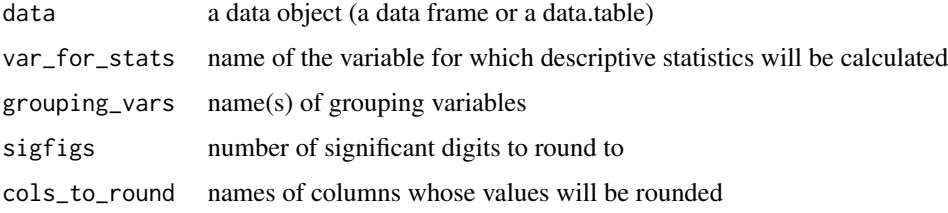

#### <span id="page-5-0"></span>Value

the output will be a data.table showing descriptive statistics of the variable for each of the groups formed by the grouping variables.

# Examples

```
desc_stats_by_group(data = mtcars, var_for_stats = "mpg",
grouping_vars = c("vs", "am")
```
exploratory *Launch the exploratory analysis tool*

# Description

Launches the exploratory analysis tool in a browser on the local machine

# Usage

```
exploratory(
 data = datasets::mtcars,
  sigfig = 3,
 select_list_max = 1e+05,
 saved_analyses_file_name = "exploratory_analyses_saved.csv",
  run_analysis_file_name = "exploratory_analyses_run.csv"
)
```
# Arguments

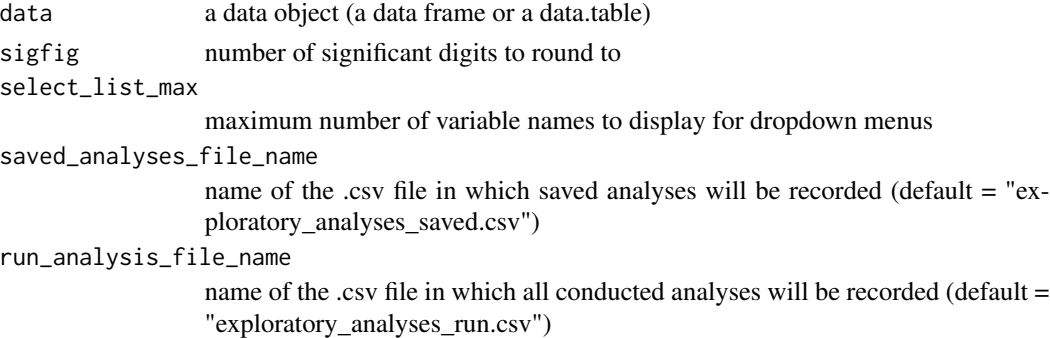

# Value

There will be no output from this function. Rather, the exploratory analysis tool (a Shiny App) will open in a browser on the local machine.

# Examples

if (interactive()) {exploratory(data = mtcars)}

<span id="page-6-0"></span>histogram *Histogram*

# Description

Create a histogram

# Usage

```
histogram(
  vector = NULL,
  number_of_bins = 30,
  x_tick_marks = NULL,
  y_tick_marks = NULL,
  fill_color = "cyan4",
  border_color = "black",
  y_axis_title_vjust = 0.85,
  x_axis_title = NULL,
  y_axis_title = NULL,
  cap_axis_lines = FALSE,
  notify_na_count = NULL
\mathcal{L}
```
# Arguments

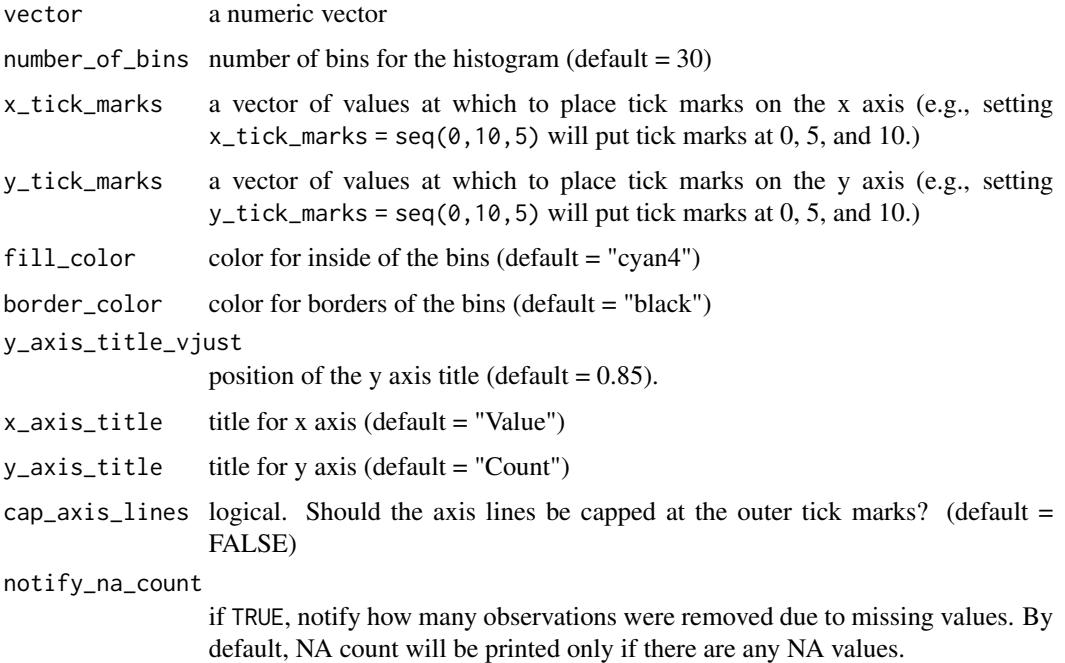

# <span id="page-7-0"></span>Value

the output will be a histogram, a ggplot object.

### Examples

```
histogram(1:100)
histogram(c(1:100, NA))
histogram(vector = mtcars[["mpg"]])
histogram(vector = mtcars[["mpg"]], x_tick_marks = seq(10, 36, 2))
histogram(vector = mtcars[["mpg"]], x_tick_marks = seq(10, 36, 2),
y\_tick\_marks = seq(0, 8, 2), y\_axis\_title\_vjust = 0.5,y_axis_title = "Freq", x_axis_title = "Values of mpg")
```
histogram\_by\_group *Histogram by group*

# Description

Creates histograms by group to compare distributions

# Usage

```
histogram_by_group(
  data = NULL,
  iv_name = NULL,dv_name = NULL,order_of_groups_top_to_bot = NULL,
  number_of_bins = 40,
  space_between_histograms = 0.15,
  draw_baseline = FALSE
\mathcal{L}
```
# Arguments

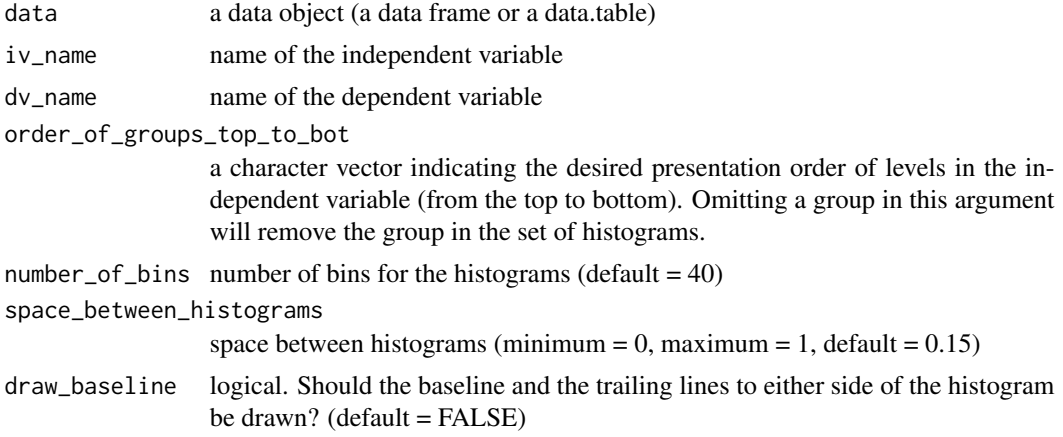

# <span id="page-8-0"></span>id\_across\_datasets 9

# Value

the output will be a set of vertically arranged histograms (a ggplot object), i.e., one histogram for each level of the independent variable.

#### Examples

```
histogram_by_group(data = mtcars, iv_name = "cyl", dv_name = "mpg")
histogram_by_group(
  data = mtcars, iv_name = "cyl", dv_name = "mpg",
  order_of_grows_to_p_to_bot = c("8", "4"), number_of_bins = 10,
  space_between_histograms = 0.5
)
histogram_by_group(
data = iris, iv_name = "Species", dv_name = "Sepal.Length")
```
id\_across\_datasets *ID across datasets*

### Description

Create an ID column in each of the data sets. The ID values will span across the data sets.

#### Usage

```
id_across_datasets(
  dt<sub>_</sub>list = NULL,
  id_col_name = "id",
  id_col_position = "first",
  silent = FALSE
\mathcal{L}
```
#### **Arguments**

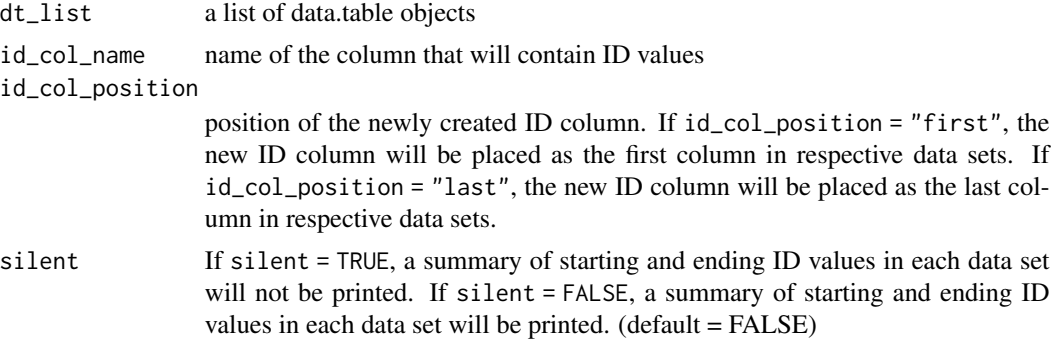

#### Value

the output will be a list of data.table objects.

#### Examples

```
# running the examples below requires importing the data.table package.
prep(data.table)
id_across_datasets(
dt_list = list(setDT(copy(mtcars)), setDT(copy(iris))))
id_across_datasets(
dt_list = list(setDT(copy(mtcars)), setDT(copy(iris)), setDT(copy(women))),
id_col_name = "newly_created_id_col",
id_col_position = "last")
```
kurtosis *Kurtosis*

#### Description

Calculate kurtosis of the sample using a formula for either the (1) biased estimator or (2) an unbiased estimator of the population kurtosis. Formulas were taken from DeCarlo (1997), doi: [10.1037/1082-](https://doi.org/10.1037/1082-989X.2.3.292) [989X.2.3.292](https://doi.org/10.1037/1082-989X.2.3.292)

#### Usage

kurtosis(vector = NULL, unbiased = TRUE)

#### Arguments

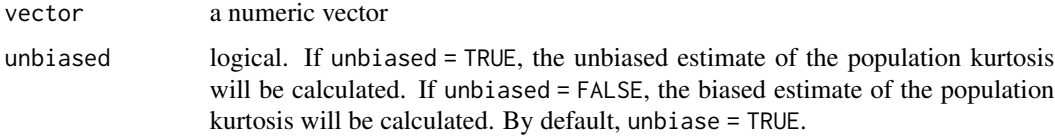

#### Value

a numeric value, i.e., kurtosis of the given vector

#### Examples

```
# calculate the unbiased estimator (e.g., kurtosis value that
# Excel 2016 will produce)
exploratory::kurtosis(c(1, 2, 3, 4, 5, 10))# calculate the biased estimator (e.g., kurtosis value that
# R Package 'moments' will produce)
exploratory::kurtosis(c(1, 2, 3, 4, 5, 10), unbiased = FALSE)# compare with kurtosis from 'moments' package
moments::kurtosis(c(1, 2, 3, 4, 5, 10))
```
<span id="page-9-0"></span>

<span id="page-10-0"></span>

# Description

A nonparametric equivalent of the independent t-test

#### Usage

```
mann_whitney(data = NULL, iv_name = NULL, dv_name = NULL, sigfigs = 3)
```
#### Arguments

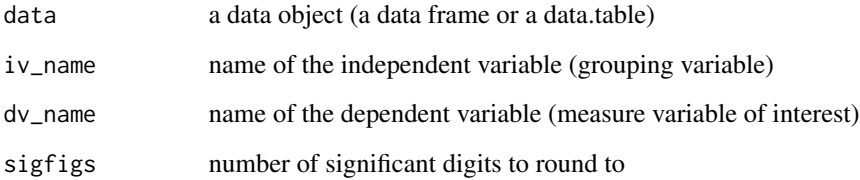

#### Value

the output will be a data.table object with all pairwise Mann-Whitney test results

#### Examples

```
mann_whitney(data = iris, iv_name = "Species", dv_name = "Sepal.Length")
```
mediation\_analysis *Mediation analysis*

#### Description

Conducts a mediation analysis to estimate an independent variable's indirect effect on dependent variable through a mediator variable. The current version of the package only supports a simple mediation model consisting of one independent variable, one mediator variable, and one dependent variable. Uses the source code from 'mediation' package v4.5.0, Tingley et al. (2019) [https:](https://cran.r-project.org/package=mediation) [//cran.r-project.org/package=mediation](https://cran.r-project.org/package=mediation)

# Usage

```
mediation_analysis(
 data = NULL,iv_name = NULL,mediator_name = NULL,
 dv_name = NULL,covariates_names = NULL,
  robust_se = TRUE,
  iterations = 1000,
  sigfigs = 3,
 output_type = "summary_dt",
 silent = FALSE
)
```
# Arguments

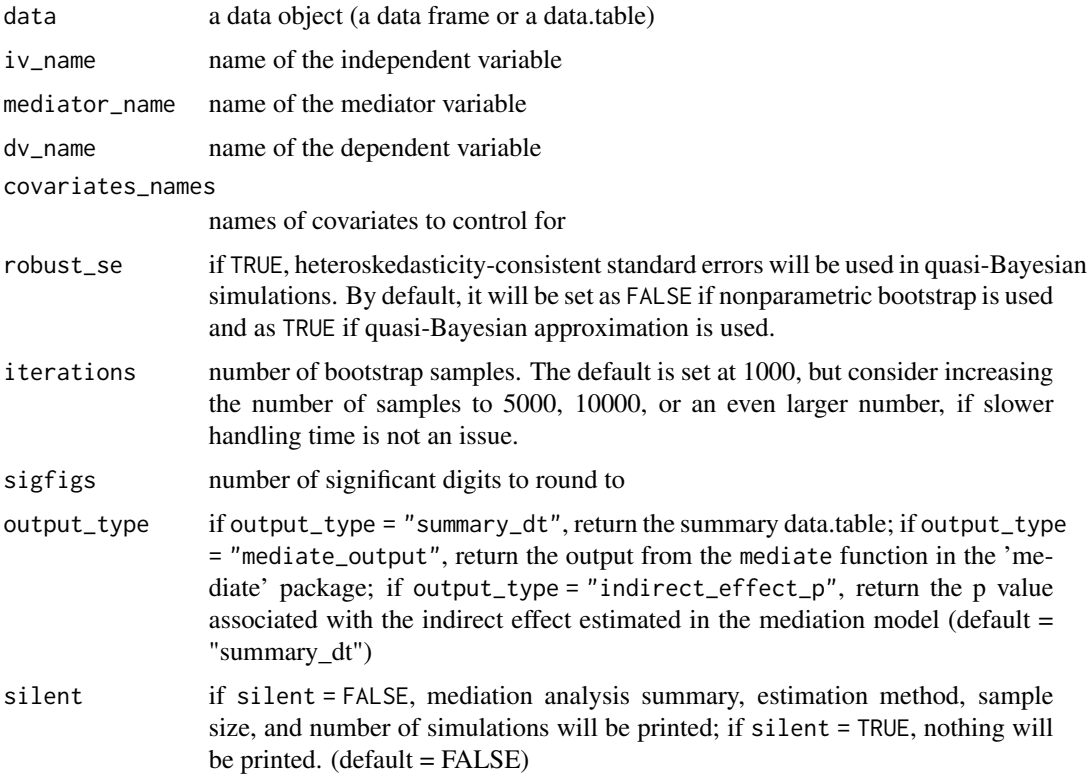

# Value

if output\_type = "summary\_dt", which is the default, the output will be a data.table showing a summary of mediation analysis results; if output\_type = "mediate\_output", the output will be the output from the mediate function in the 'mediate' package; if output\_type = "indirect\_effect\_p", the output will be the p-value associated with the indirect effect estimated in the mediation model (a numeric vector of length one).

# <span id="page-12-0"></span>merge\_data\_tables 13

# Examples

```
mediation_analysis(
  data = mtcars, iv_name = "cyl",mediator_name = "disp", dv_name = "mpg", iterations = 100
\mathcal{L}mediation_analysis(
  data = iris, iv_name = "Sepal.Length",
  mediator_name = "Sepal.Width", dv_name = "Petal.Length",
  iterations = 100
)
```
merge\_data\_tables *Merge data tables*

#### Description

Merge two data.table objects. If there are any duplicated ID values and column names across the two data tables, the cell values in the first data.table will remain intact and the cell values in the second data.table will be discarded for the resulting merged data table.

#### Usage

```
merge_data_tables(dt1 = NULL, dt2 = NULL, id = NULL, silent = TRUE)
```
#### Arguments

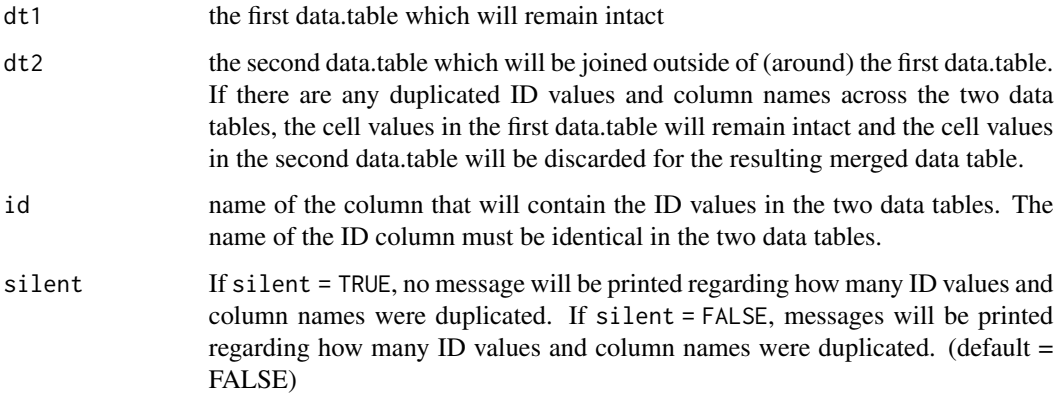

#### Value

a data.table object, which merges (joins) the second data.table around the first data.table.

#### <span id="page-13-0"></span>Examples

```
data_1 <- data.table::data.table(
id_{col} = c(4, 2, 1, 3),a = 3:6,
b = 5:8,
c = c("w", "x", "y", "z")data_2 <- data.table::data.table(
id_{col} = c(1, 4, 99),
d = 6:8,
b = c("p", "q", "r"),
e = c(TRUE, FALSE, FALSE))
merge_data_tables(dt1 = data_1, dt2 = data_2, id = "id_col")
```
merge\_data\_table\_list *Merge a list of data tables*

#### Description

Successively merge a list of data.table objects in a recursive fashion. That is, merge the (second data table in the list) around the first data table in the list; then, around this resulting data table, merge the third data table in the list; and so on.

#### Usage

```
merge_data_table_list(dt_list = NULL, id = NULL, silent = TRUE)
```
#### Arguments

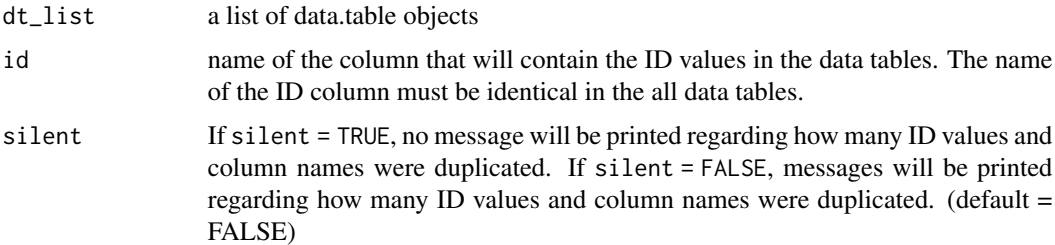

#### Details

If there are any duplicated ID values and column names across the data tables, the cell values in the earlier data table will remain intact and the cell values in the later data table will be discarded for the resulting merged data table in each recursion.

#### Value

a data.table object, which successively merges (joins) a data table around (i.e., outside) the previous data table in the list of data tables.

# <span id="page-14-0"></span>multiple\_regression 15

# Examples

```
data_1 <- data.table::data.table(
id_{col} = c(4, 2, 1, 3),a = 3:6,
b = 5:8,
c = c("w", "x", "y", "z")data_2 <- data.table::data.table(
id_{col} = c(1, 4, 99),
d = 6:8,
b = c("p", "q", "r"),
e = c(TRUE, FALSE, FALSE))
data_3 <- data.table::data.table(
id_{col} = c(200, 3),f = 11:12,
b = c(300, 'abc'))merge_data_table_list(
dt_list = list(data_1, data_2, data_3), id = "id_col")
```
multiple\_regression *Summarize multiple regression results in a data.table*

#### Description

Summarize multiple regression results in a data.table

#### Usage

```
multiple_regression(
  data = NULL,formula = NULL,
  sigfigs = NULL,
  round_digits_after_decimal = NULL
)
```
#### Arguments

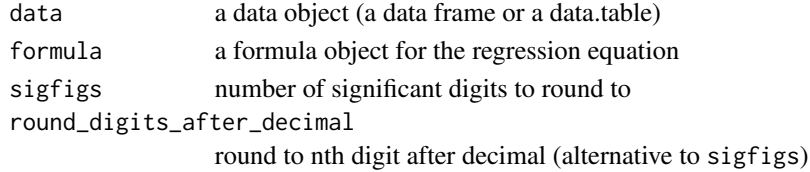

#### Value

the output will be a data.table showing multiple regression results.

#### Examples

```
multiple_regression(data = mtcars, formula = mpg \sim gear \star cyl)
```
<span id="page-15-0"></span>order\_rows\_specifically\_in\_dt

*Order rows specifically in a data table*

# Description

Order rows in a data.table in a specific order

# Usage

```
order_rows_specifically_in_dt(
  dt = NULL,col_to_order_by = NULL,
  specific_order = NULL
\mathcal{L}
```
# Arguments

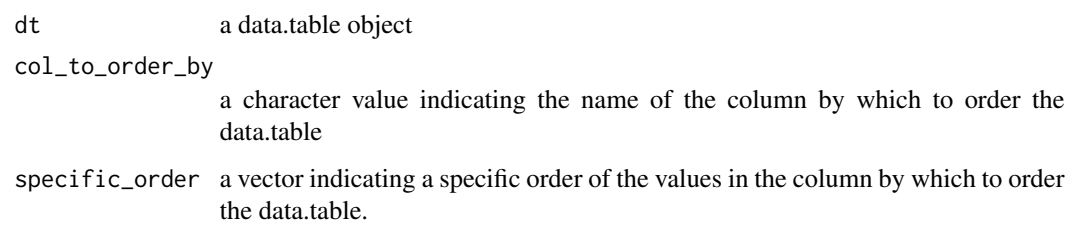

# Value

the output will be a data.table object whose rows will be ordered as specified.

# Examples

```
order_rows_specifically_in_dt(mtcars, "carb", c(3, 2, 1, 4, 8, 6))
```
prep *Prepare package(s) for use*

# Description

Installs, loads, and attaches package(s). If package(s) are not installed, installs them prior to loading and attaching.

prep the contract of the contract of the contract of the contract of the contract of the contract of the contract of the contract of the contract of the contract of the contract of the contract of the contract of the contr

# Usage

```
prep(
  ...,
  pkg_names_as_object = FALSE,
  silent_if_successful = FALSE,
  silent_load_pkgs = NULL
)
```
# Arguments

... names of packages to load and attach, separated by commas, e.g., "ggplot2", data.table. The input can be any number of packages, whose names may or may not be wrapped in quotes.

pkg\_names\_as\_object

logical. If pkg\_names\_as\_object = TRUE, the input will be evaluated as one object containing package names. If pkg\_names\_as\_object = FALSE, the input will be considered as literal packages names (default = FALSE).

```
silent_if_successful
```
logical. If silent\_if\_successful = TRUE, no message will be printed if preparation of package(s) is successful. If silent\_if\_successful = FALSE, a message indicating which package(s) were successfully loaded and attached will be printed (default = FALSE).

#### silent\_load\_pkgs

a character vector indicating names of packages to load silently (i.e., suppress messages that get printed when loading the packaged). By default, silent\_load\_pkgs  $=$  NULL

# Value

there will be no output from this function. Rather, packages given as inputs to the function will be installed, loaded, and attached.

### Examples

```
prep(data.table)
prep("data.table", silent_if_successful = TRUE)
prep("base", utils, ggplot2, "data.table")
pkgs <- c("ggplot2", "data.table")
prep(pkgs, pkg_names_as_object = TRUE)
prep("data.table", silent_load_pkgs = "data.table")
```
<span id="page-17-0"></span>pretty\_round\_p\_value *Pretty round p-value*

#### Description

Pretty round p-value

#### Usage

```
pretty_round_p_value(
  p_value_vector = NULL,
  round_digits_after_decimal = 3,
  include_p_equals = FALSE
\mathcal{L}
```
#### Arguments

p\_value\_vector one number or a numeric vector round\_digits\_after\_decimal how many digits after the decimal point should the p-value be rounded to? include\_p\_equals if TRUE, output will be a string of mathematical expression including "p", e.g.,  $p < .01$ " (default = FALSE)

# Value

the output will be a character vector with p values, e.g., a vector of strings like " $\lt$  .001" (or "p  $\lt$ .001").

# Examples

```
pretty_round_p_value(
  p_value_vector = 0.049,
  round_digits_after_decimal = 2, include_p_equals = FALSE
\lambdapretty_round_p_value(c(0.0015, 0.0014), include_p_equals = TRUE)
```
read\_csv *Read a csv file*

# Description

Read a csv file

#### Usage

```
read_csv(name = NULL, head = FALSE, ...)
```
# <span id="page-18-0"></span>scatterplot 19

# Arguments

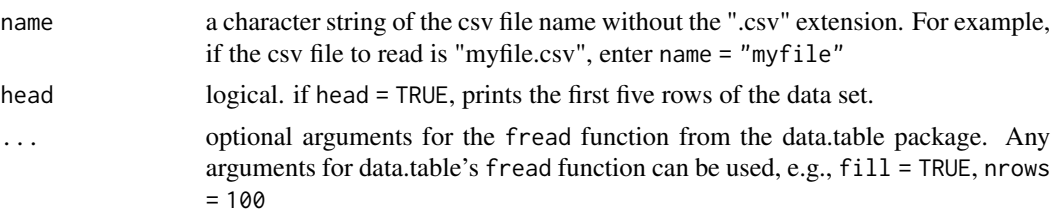

# Value

the output will be a data.table object, that is, an output from the data.table function, fread

# Examples

```
## Not run:
mydata <- read_csv("myfile")
## End(Not run)
```
scatterplot *Scatterplot*

#### Description

Creates a scatter plot and calculates a correlation between two variables

#### Usage

```
scatterplot(
 data = NULL,
 x_var_name = NULL,
 y_var_name = NULL,
 point_label_var_name = NULL,
 weight_var_name = NULL,
  alpha = 1,
  annotate_stats = FALSE,
  annotate_y_pos = 5,
  line_of_fit_type = "lm",
 ci_for_line_of_fit = FALSE,
  x_axis_label = NULL,
 y_axis_label = NULL,
 point_label_size = NULL,
 point_size_range = c(3, 12),
  jitter_x_{percent} = 0,
  jitter_y_{percent} = 0,
  cap_axis_lines = FALSE
)
```
# Arguments

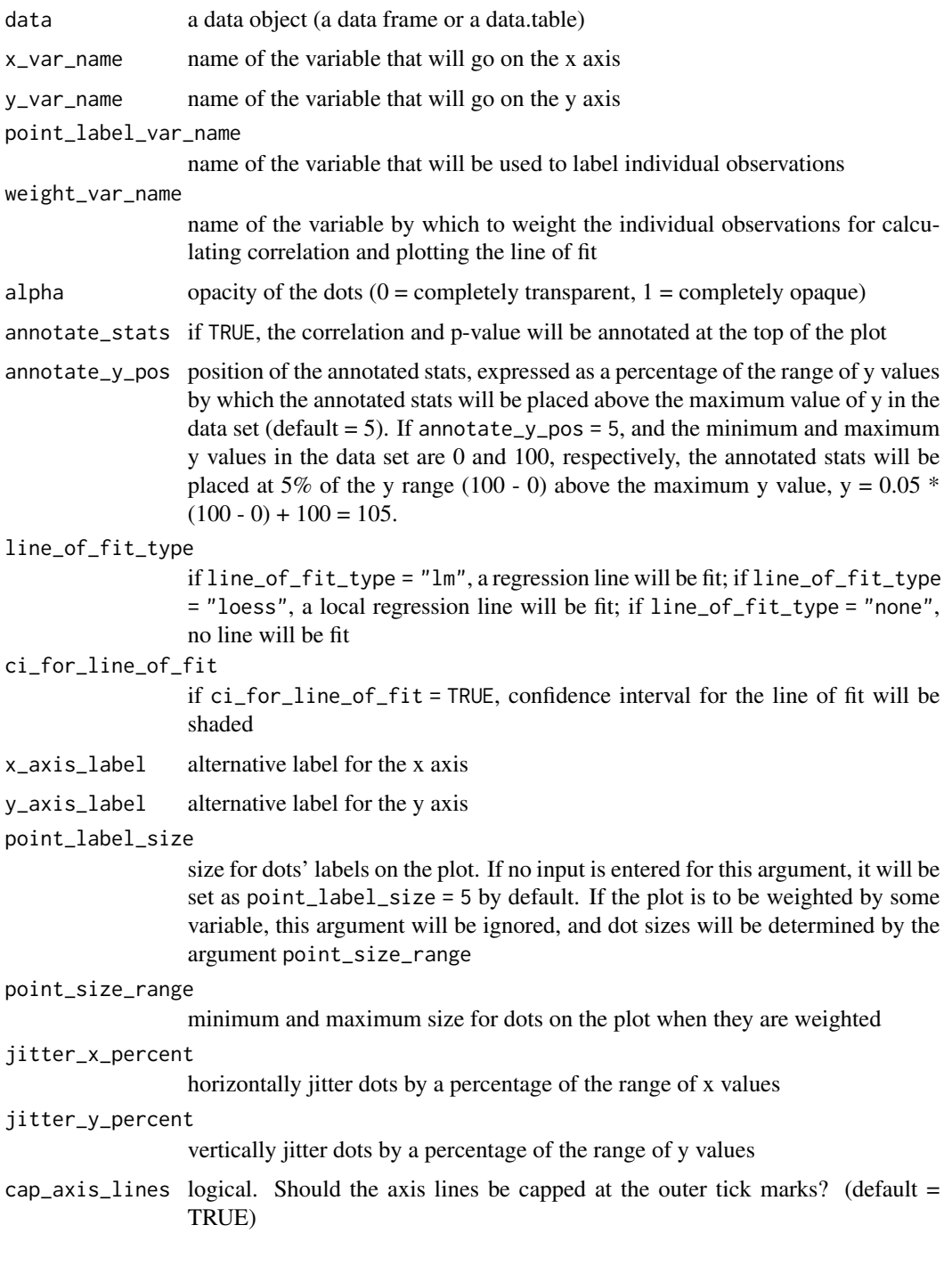

# Value

the output will be a scatter plot, a ggplot object.

# <span id="page-20-0"></span>se\_of\_mean 21

# Examples

```
scatterplot(data = mtcars, x_var_name = "wt", y_var_name = "mpg")
scatterplot(
  data = mtcars, x_var_name = "wt", y_var_name = "mpg",point_label_var_name = "hp", weight_var_name = "drat",
  annotate_stats = TRUE
)
scatterplot(
  data = mtrans, x_var_name = "wt", y_var_name = "mpg",point_label_var_name = "hp", weight_var_name = "cyl",
  point_label_size = 7, annotate_stats = TRUE
\mathcal{L}
```
se\_of\_mean *Standard error of the mean*

# Description

Standard error of the mean

# Usage

```
se_of_mean(vector, na.rm = TRUE, notify_na_count = NULL)
```
### Arguments

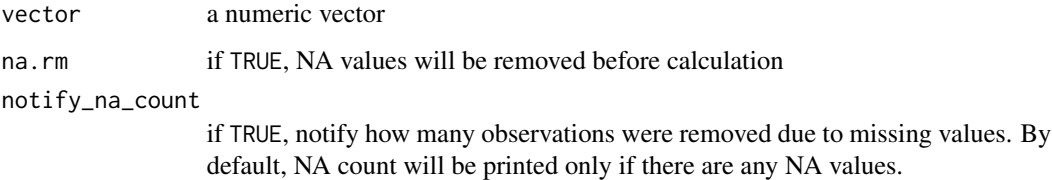

#### Value

the output will be a numeric vector of length one, which will be the standard error of the mean for the given numeric vector.

# Examples

se\_of\_mean(c(1:10, NA))

<span id="page-21-0"></span>skewness *Skewness*

# Description

Calculate skewness using one of three formulas: (1) the traditional Fisher-Pearson coefficient of skewness; (2) the adjusted Fisher-Pearson standardized moment coefficient; (3) the Pearson 2 skewness coefficient. Formulas were taken from Doane & Seward (2011), doi: [10.1080/10691898.2011.11889611](https://doi.org/10.1080/10691898.2011.11889611)

#### Usage

```
skewness(vector = NULL, type = "adjusted")
```
#### Arguments

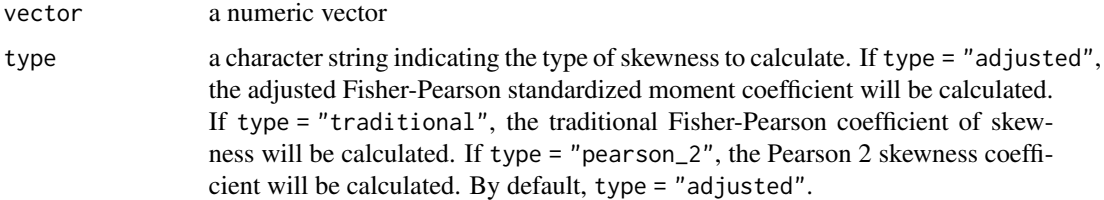

#### Value

a numeric value, i.e., skewness of the given vector

# Examples

```
# calculate the adjusted Fisher-Pearson standardized moment coefficient
exploratory::skewness(c(1, 2, 3, 4, 5, 10))
# calculate the traditional Fisher-Pearson coefficient of skewness
exploratory::skewness(c(1, 2, 3, 4, 5, 10), type = "traditional")# compare with skewness from 'moments' package
moments::skewness(c(1, 2, 3, 4, 5, 10))
# calculate the Pearson 2 skewness coefficient
exploratory::skewness(c(1, 2, 3, 4, 5, 10), type = "pearson_2")
```
tabulate\_vector *Tabulate vector*

#### Description

Shows frequency and proportion of unique values in a table format

tabulate\_vector 23

#### Usage

```
tabulate_vector(
  vector = NULL,
  na.rm = TRUE,sort_by_decreasing_count = NULL,
  sort_by_increasing_count = NULL,
  sort_by_decreasing_value = NULL,
  sort_by_increasing_value = NULL,
  total_included = TRUE,
  sigfigs = NULL,
  round_digits_after_decimal = NULL,
  output_type = "dt"
)
```
#### Arguments

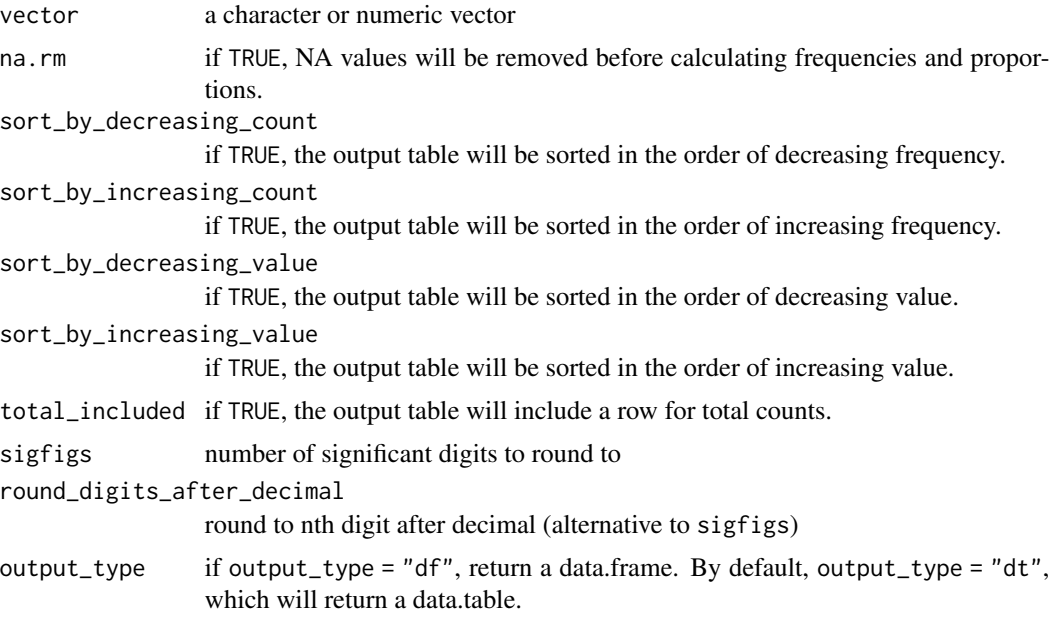

#### Value

if output\_type = "dt", which is the default, the output will be a data.table showing the count and proportion (percent) of each element in the given vector; if output\_type = "df", the output will be a data.frame showing the count and proportion (percent) of each value in the given vector.

# Examples

```
tabulate_vector(c("a", "b", "b", "c", "c", "c", NA))
tabulate_vector(c("a", "b", "b", "c", "c", "c", NA),
 sort_by_increasing_count = TRUE
\lambdatabulate_vector(c("a", "b", "b", "c", "c", "c", NA),
```

```
sort_by_decreasing_value = TRUE
)
tabulate_vector(c("a", "b", "b", "c", "c", "c", NA),
  sort_by_increasing_value = TRUE
\mathcal{L}tabulate_vector(c("a", "b", "b", "c", "c", "c", NA),
  sigfigs = 4
\mathcal{L}tabulate_vector(c("a", "b", "b", "c", "c", "c", NA),
  round_digits_after_decimal = 1
)
tabulate_vector(c("a", "b", "b", "c", "c", "c", NA),
  output_type = "df"
\lambda
```
theme\_kim *Theme Kim*

# Description

A custom ggplot theme

#### Usage

```
theme_kim(
  legend_position = "none",
 base_size = 20,
  axis_tick_font_size = 20,
 axis_title_font_size = 24,
 y_axis\_title\_vjust = 0.85,
 axis_title_margin_size = 24,
 cap_axis_lines = TRUE
)
```
#### Arguments

legend\_position

position of the legend (default = "none")

base\_size base font size

axis\_tick\_font\_size

font size for axis tick marks axis\_title\_font\_size

font size for axis title

y\_axis\_title\_vjust

position of the y axis title (default = 0.85). If default is used, y\_axis\_title\_vjust  $= 0.85$ , the y axis title will be positioned at 85% of the way up from the bottom of the plot.

# <span id="page-24-0"></span>t\_test\_pairwise 25

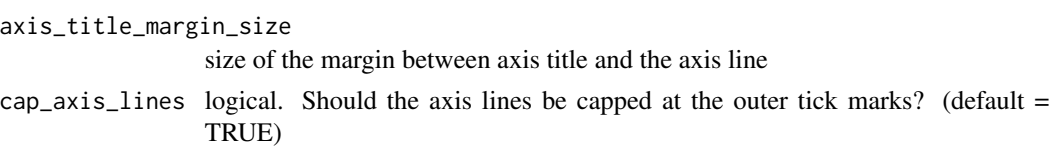

#### Value

a ggplot object; there will be no meaningful output from this function. Instead, this function should be used with another ggplot object, e.g., ggplot (mtcars,  $\text{aes}(x = \text{disp}, y = \text{mpg})$ ) + theme\_kim()

# Examples

```
prep(ggplot2)
ggplot2::ggplot(mtcars, aes(x = cyl, y = mpg)) + geom-point() + theme_kim()
```
t\_test\_pairwise *t test, pairwise*

# Description

Conducts a t-test for every possible pairwise comparison with Bonferroni correction

#### Usage

```
t_test_pairwise(
 data = NULL,iv_name = NULL,dv_name = NULL,sigfigs = 3,
 mann_whitney = TRUE,
 t_test_stats = FALSE,
 t_test_df_decimals = 1,
  sd = FALSE)
```
#### Arguments

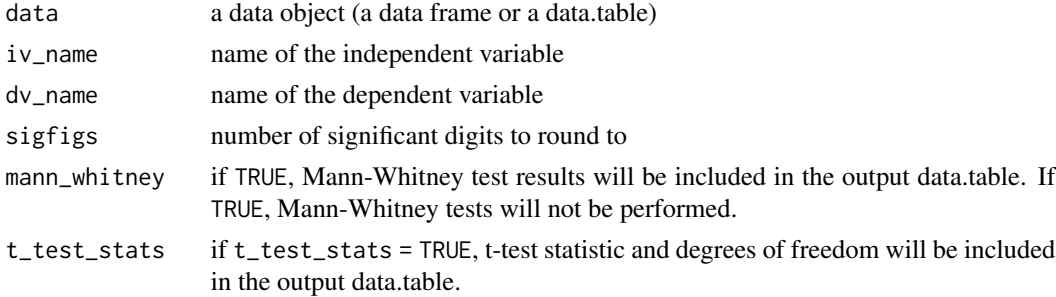

<span id="page-25-0"></span>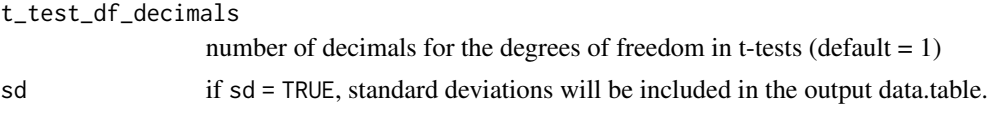

### Value

the output will be a data.table showing results of all pairwise comparisons between levels of the independent variable.

# Examples

```
t_test_pairwise(data = iris, iv_name = "Species", dv_name = "Sepal.Length")
t_test_pairwise(data = iris, iv_name = "Species",
dv_name = "Sepal.Length", t_test_stats = TRUE, sd = TRUE)
t_test_pairwise(data = iris, iv_name = "Species", dv_name = "Sepal.Length",
mann_whitney = FALSE)
```
update\_exploratory *Update the package 'exploratory'*

#### Description

Updates the current package 'exploratory' by installing the most recent version of the package from **GitHub** 

#### Usage

```
update_exploratory(force = TRUE, upgrade_other_pkg = FALSE, confirm = TRUE)
```
#### Arguments

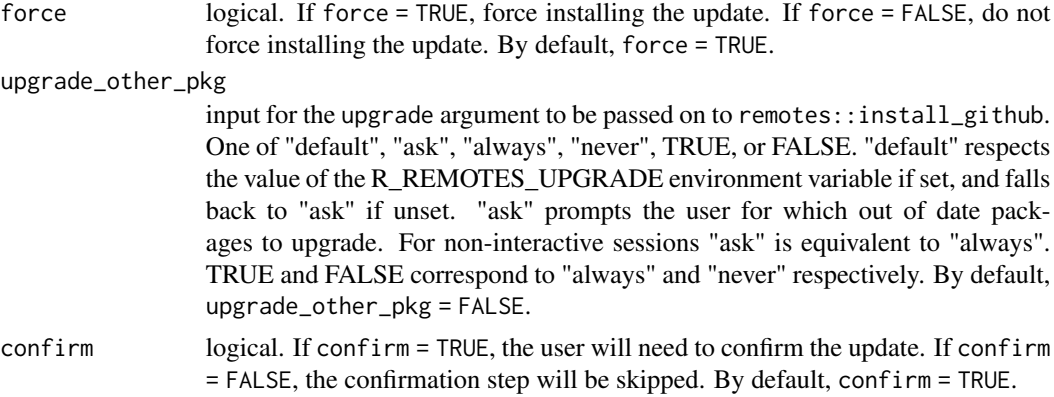

#### Value

there will be no output from this function. Rather, executing this function will update the current 'exploratory' package by installing the most recent version of the package from GitHub.

# <span id="page-26-0"></span>Examples

```
## Not run:
if (interactive()) {update_exploratory()}
## End(Not run)
```
wilcoxon\_rank\_sum\_test

*Wilcoxon Rank-Sum Test (Also called the Mann-Whitney U Test)*

# Description

A nonparametric equivalent of the independent t-test

# Usage

```
wilcoxon_rank_sum_test(
  data = NULL,iv_name = NULL,dv_name = NULL,sigfigs = 3
\lambda
```
# Arguments

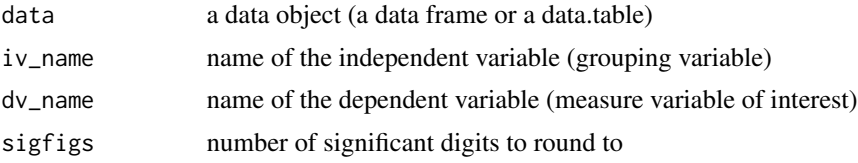

# Value

the output will be a data.table object with all pairwise Wilcoxon rank-sum test results

# Examples

wilcoxon\_rank\_sum\_test( data = iris, iv\_name = "Species", dv\_name = "Sepal.Length")

# <span id="page-27-0"></span>Index

```
cohen_d_from_cohen_textbook, 2
compare_groups, 3
desc_stats, 4
desc_stats_by_group, 5
exploratory, 6
histogram, 7
histogram_by_group, 8
id_across_datasets, 9
kurtosis, 10
mann_whitney, 11
mediation_analysis, 11
merge_data_table_list, 14
merge_data_tables, 13
multiple_regression, 15
order_rows_specifically_in_dt, 16
prep, 16
pretty_round_p_value, 18
read_csv, 18
scatterplot, 19
se_of_mean, 21
skewness, 22
t_test_pairwise, 25
tabulate_vector, 22
theme_kim, 24
update_exploratory, 26
wilcoxon_rank_sum_test, 27
```